## Windows 7 не находит необходимый драйвер привода при установке 17.05.2024 10:40:37

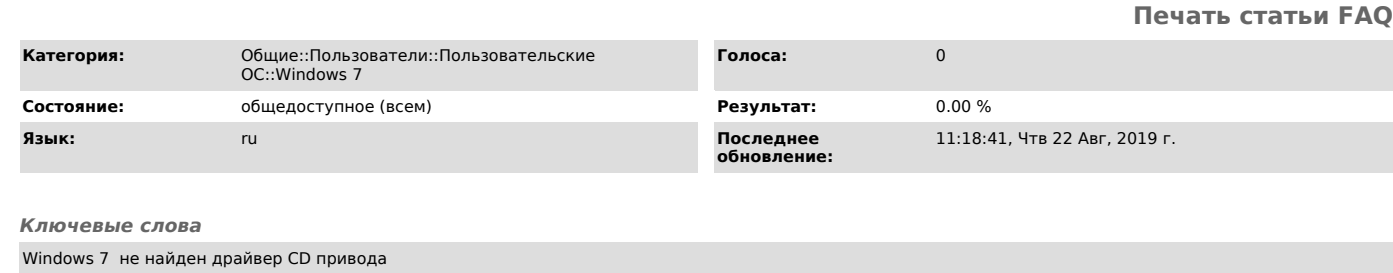

*Симптомы (общедоступное)*

При попытке установки Windows 7 с внешнего USB CD привода или Flash накопителя вознакает ошибка: не найден драйвер CD дисковода. Дальнейшая установка невозможна.

*Проблема (общедоступное)*

Windows 7 не может быть установлена через порт USB 3.0 без специальных драйверов.

*Решение (общедоступное)*

## Вариант 1

Подключить установочный носитель (USB CD/DVD или Flash) к порту USB 2.0 если таковой имеется. Вариант 2 Скачать с сайта производителя USB 3.0 контроллера специальный драйвер.

Следовать инструкции изготовителя.